## **Guide to borrowing NLB eBooks using OverDrive (For parents)**

The National Library Board's (NLB) online collection has an extensive repository of fiction and non-fiction e-book titles, with more than 214,000 e-books and audiobooks. **OverDrive** allows you to borrow, download and read/listen to ebooks, audiobooks, comics and magazines from the NLB collection, either via the OverDrive website or the OverDrive app for your mobile device. Follow these steps to download OverDrive e-books to your mobile devices for your child.

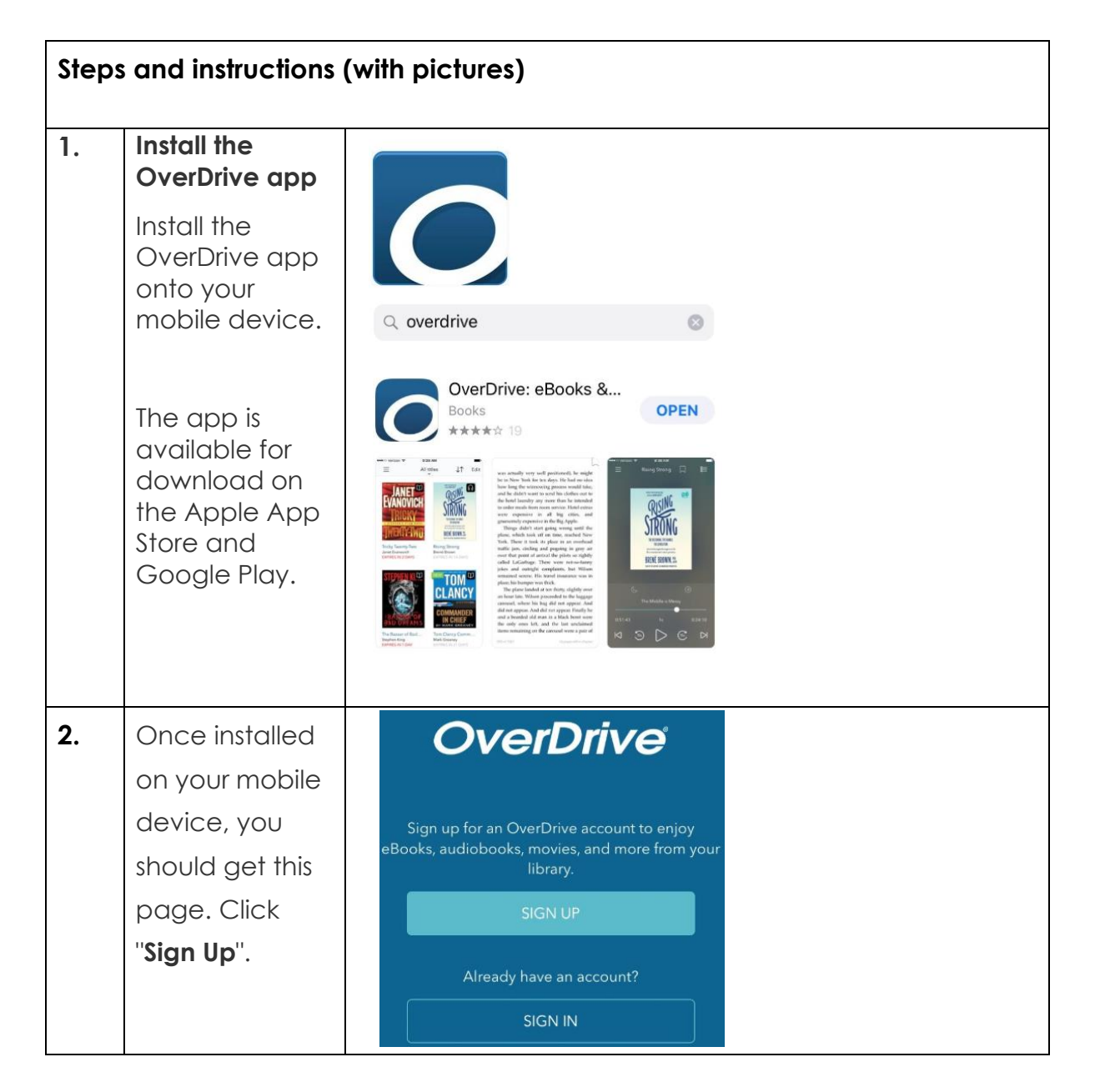

## **For Mobile devices**

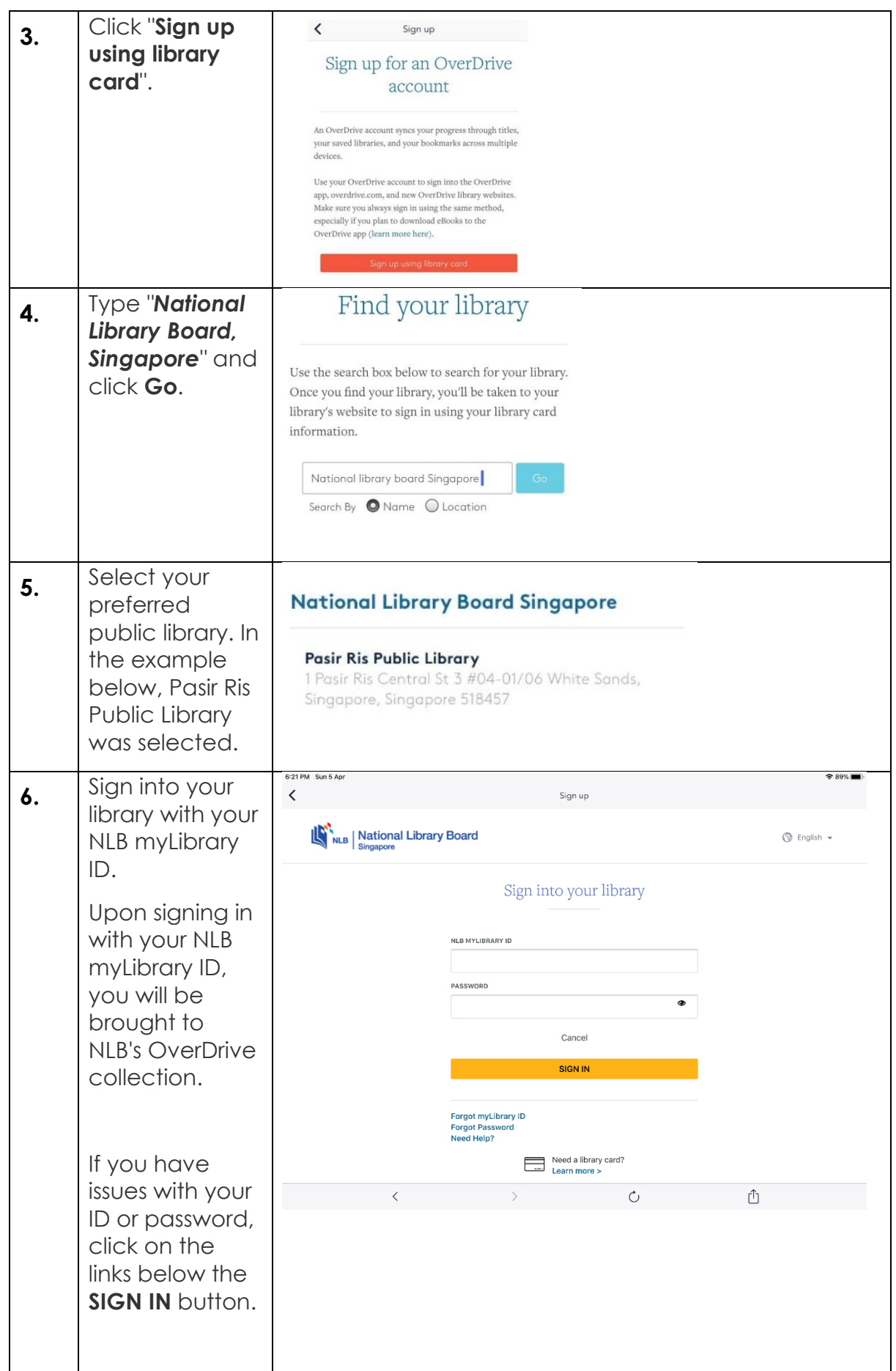

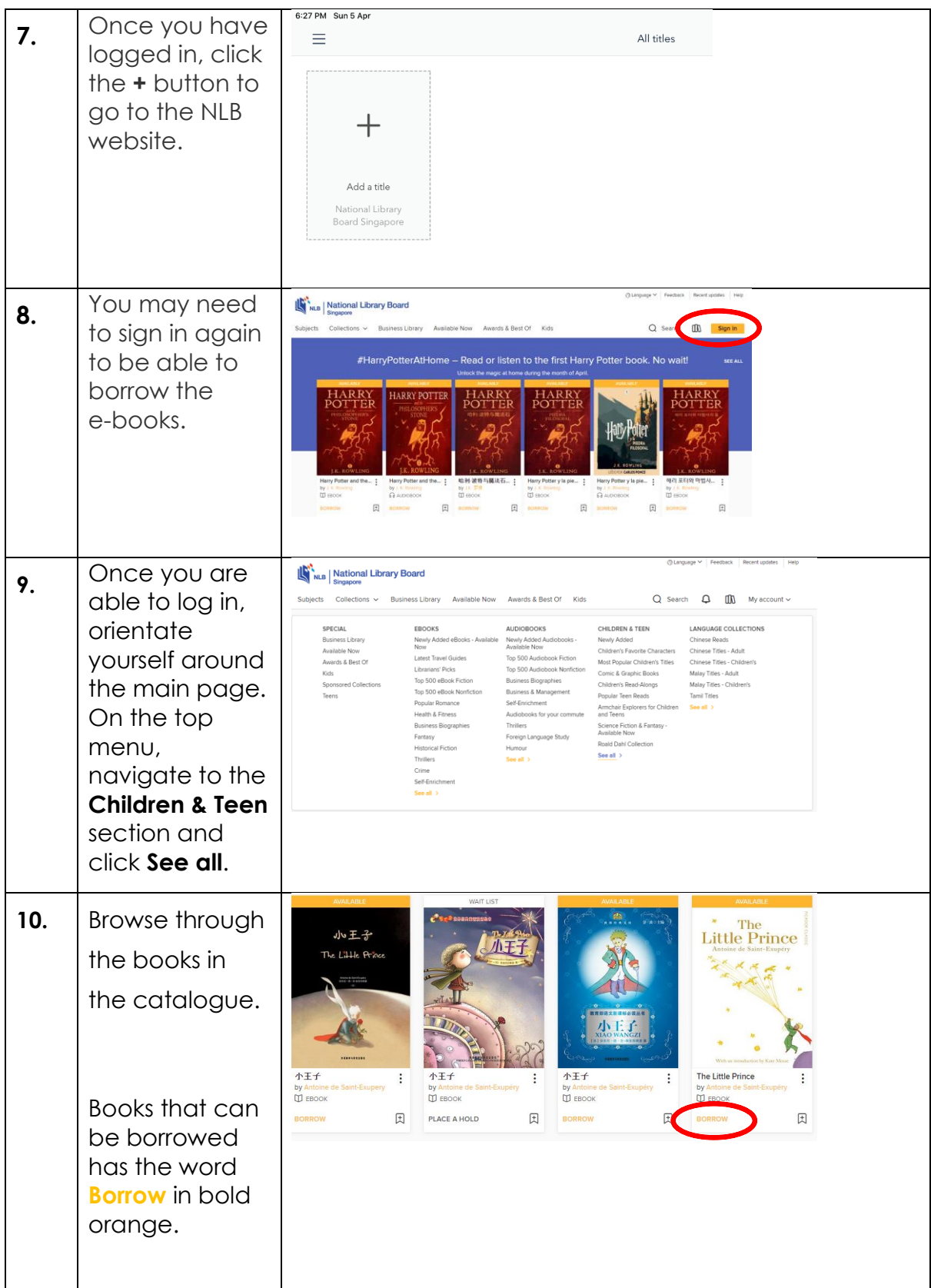

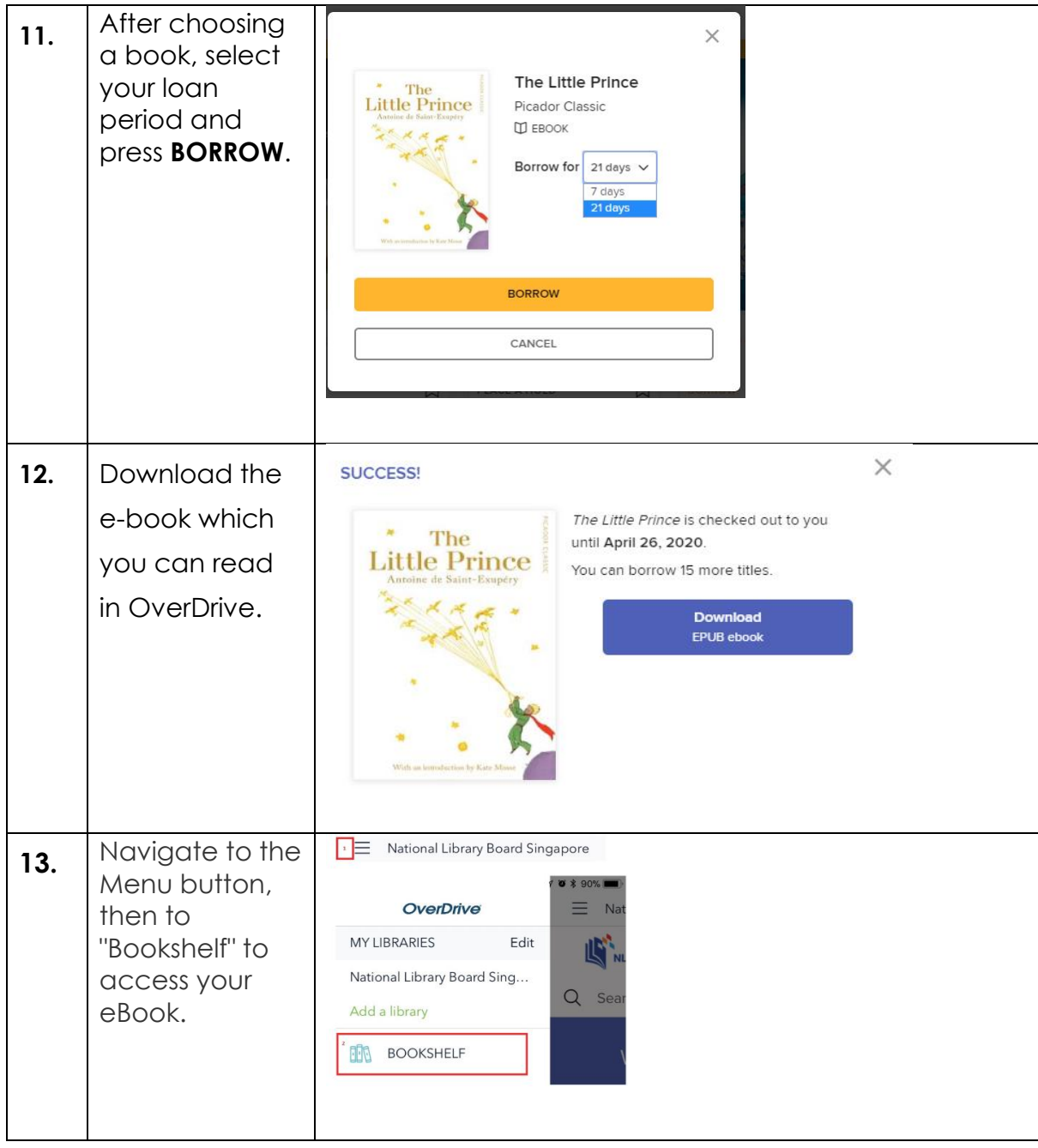

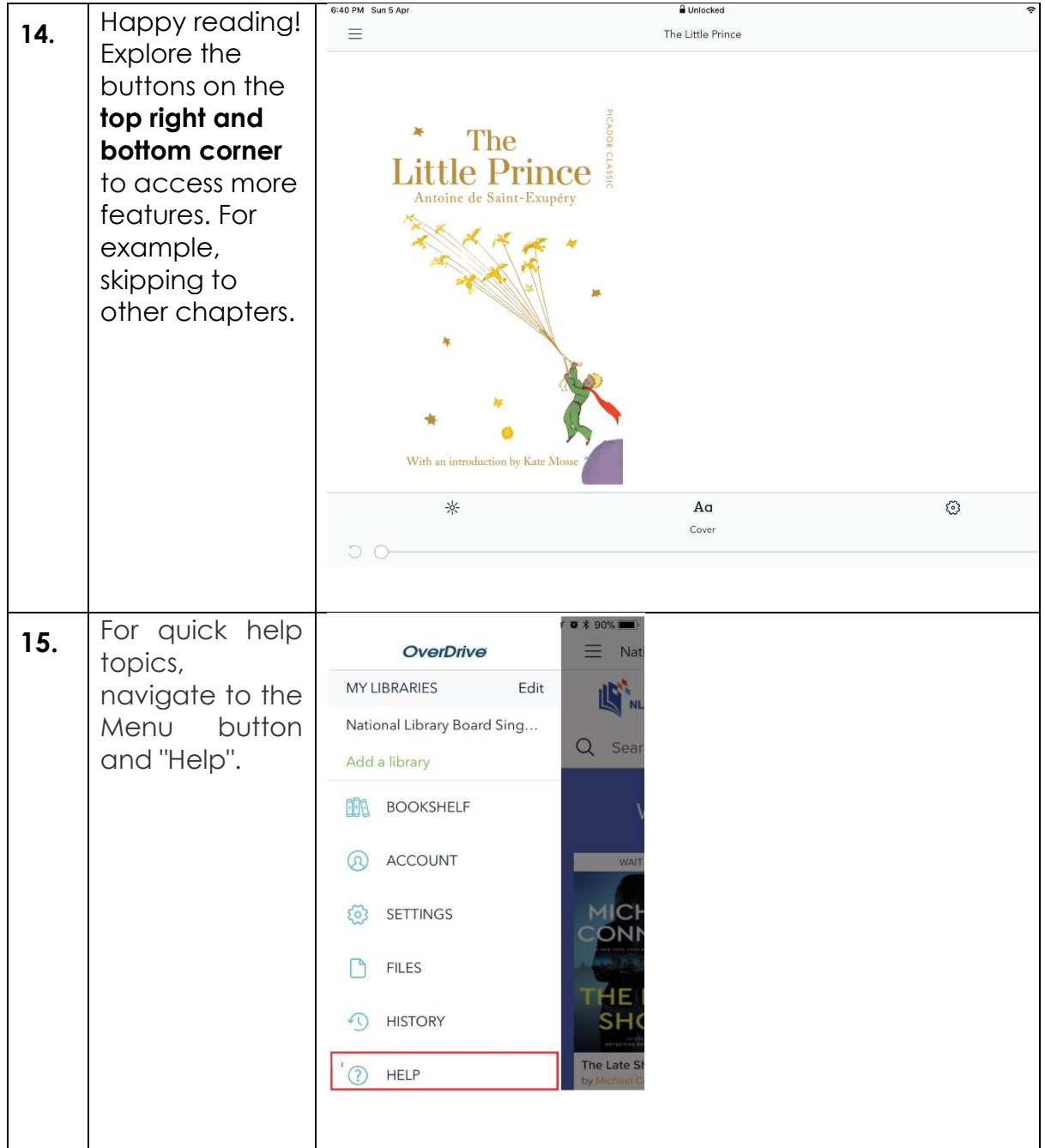

If you need further assistance, you can contact NLB helpdesk.

• Email: [enquiry@nlb.gov.sg](mailto:enquiry@nlb.gov.sg)

## • **For desktop computers**

(Note the following instructions are for Windows 8 and 10.

Operation on other platforms should be similar)

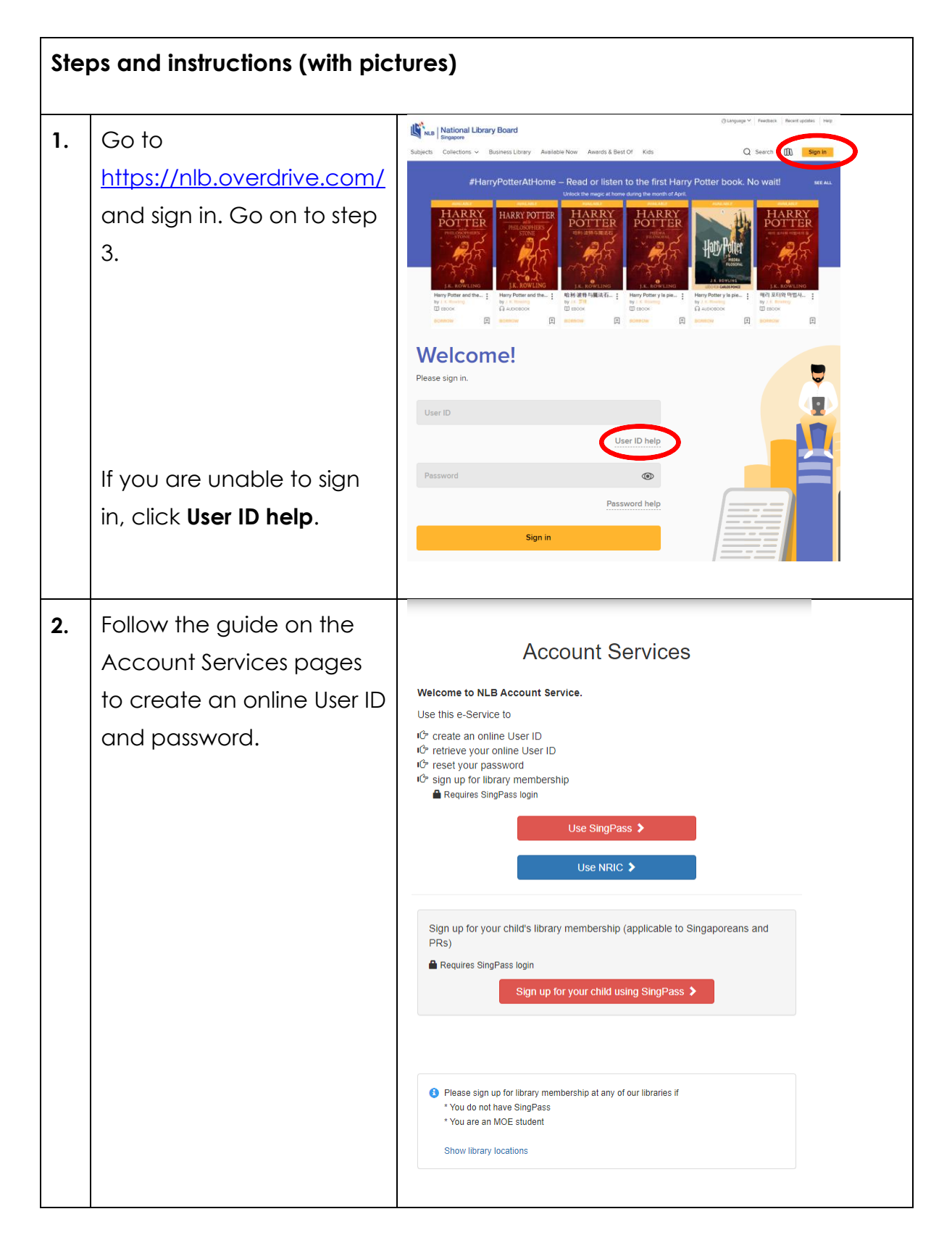

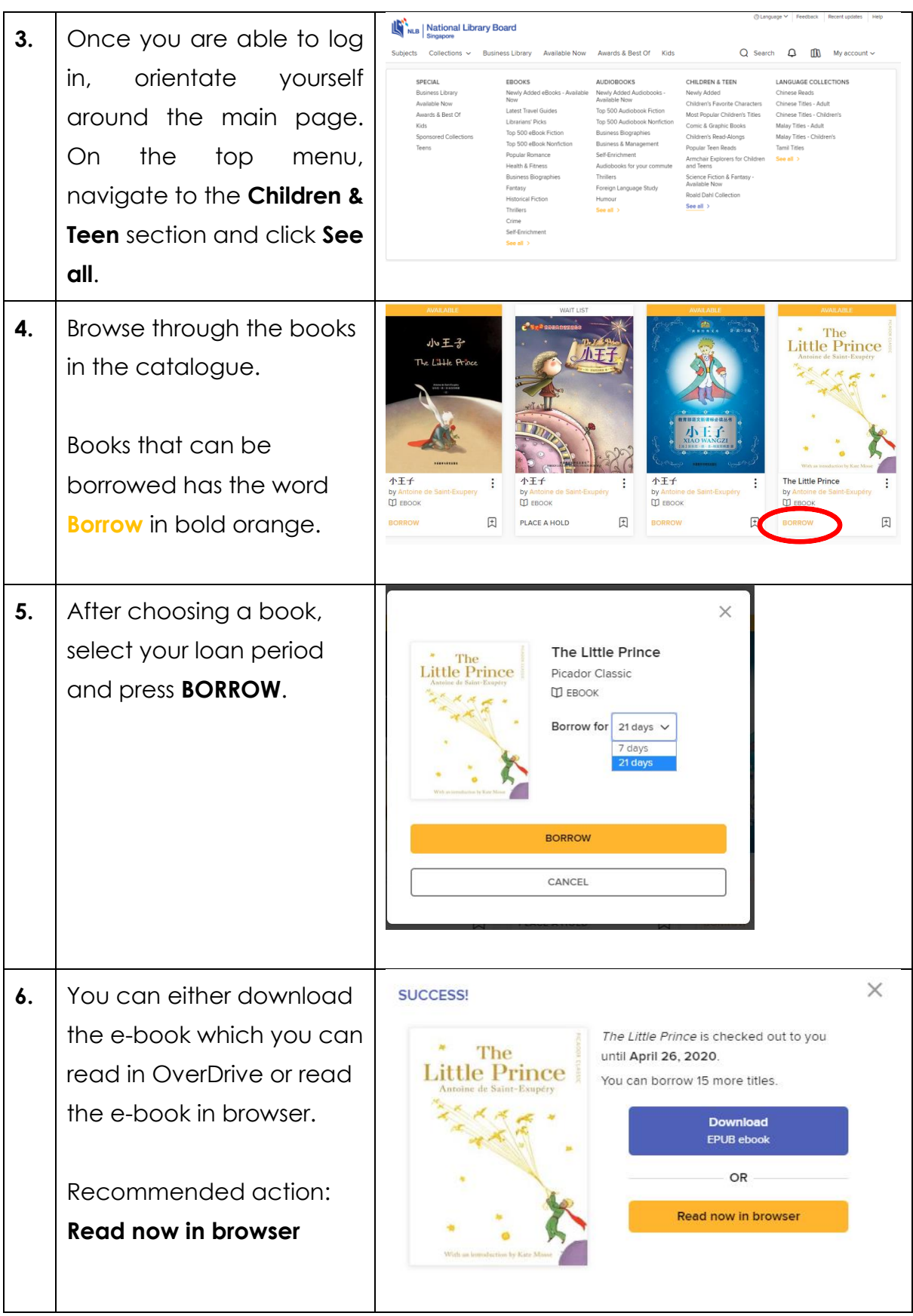

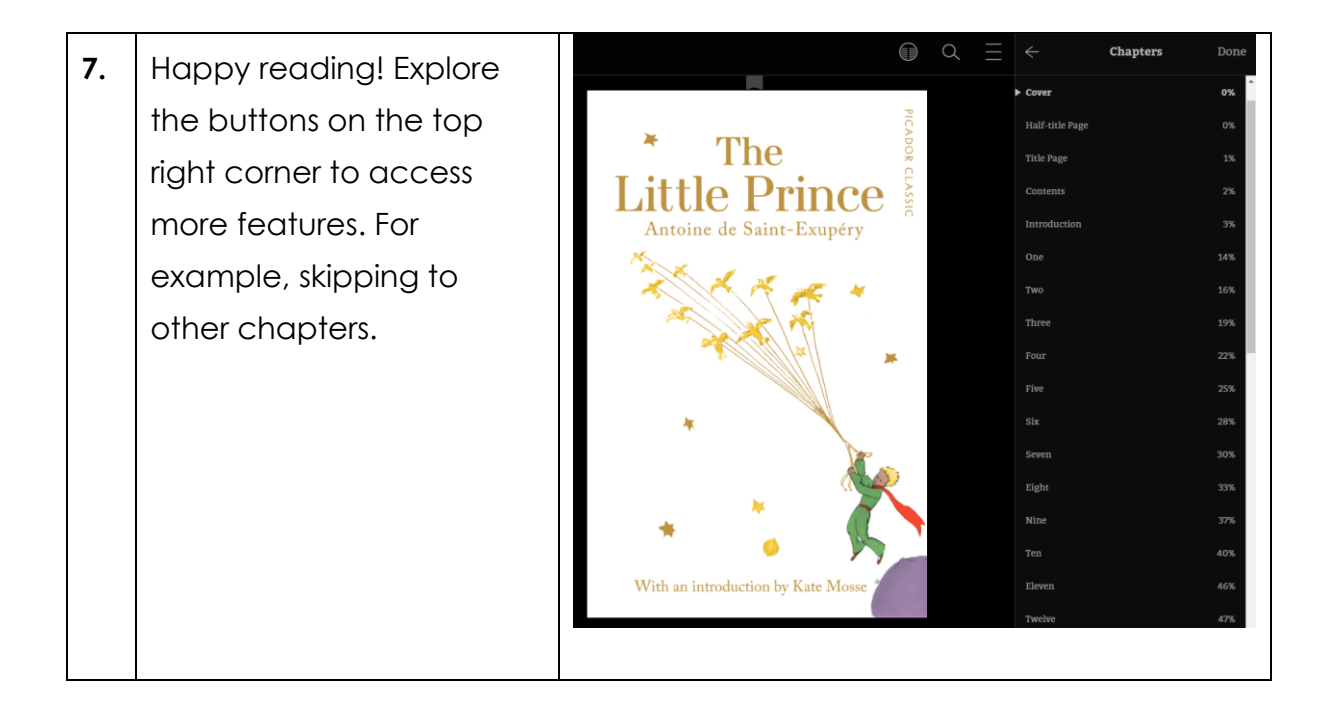